## SAP ABAP table T7PIQ GB OFFRLEV {UCAS: Student Offer Level}

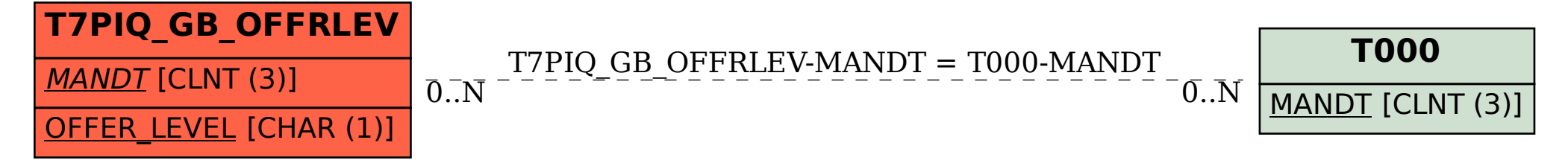